RAS-Grants Non-424 Funding Proposal User Guide

### TABLE OF CONTENTS

| Overview     |                                         | 3  |  |  |
|--------------|-----------------------------------------|----|--|--|
| Process Flo  | Process Flow                            |    |  |  |
| Procedures   | Procedures                              |    |  |  |
| A. Logging   | in to RAS-Grants                        | 5  |  |  |
| B. Create F  | unding Proposal                         | 6  |  |  |
| 1.           | Create New FUnding Proposal             | 6  |  |  |
| 2.           | Proposal Description and Contacts       | 7  |  |  |
| 3.           | Adding Subaward Site                    | 9  |  |  |
| 4.           | Additional Personnel                    | 10 |  |  |
| 4A.          | Adding Rockefeller University Personnel | 11 |  |  |
| 4B.          | Adding non-Rockefeller Personnel        | 13 |  |  |
| 5.           | General Proposal Information            | 16 |  |  |
| 6.           | Research Department Determination       | 17 |  |  |
| 7.           | Compliance Review                       | 18 |  |  |
| 8.           | Human Subjects                          | 19 |  |  |
| 9.           | 9. Animal Research                      |    |  |  |
| 10.          | Commitment of Additional Resources      | 21 |  |  |
| 11.          | Program Classification                  | 22 |  |  |
| 12.          | General Submission Information          | 23 |  |  |
| 13.          | Submission Dates                        | 24 |  |  |
| 14.          | Budget Periods                          | 25 |  |  |
| 15.          | Research Performance Sites              | 26 |  |  |
| 16.          | Completion Instructions                 | 26 |  |  |
| C. Additiona | al Steps                                | 27 |  |  |
| 1.           | PI Certification                        | 27 |  |  |
| 2.           | Email SPO                               | 28 |  |  |
| 3.           | Forward to SPO for Review               | 29 |  |  |
| 4.           | Specialist Review State                 | 30 |  |  |

### OVERVIEW:

In order to apply for funding for research programs, investigators must submit proposals to various sponsors. The Create Funding Proposal SmartForm enables investigators and OSPA staff to prepare proposal packages and submit them to sponsors. The Rockefeller University will use data from the applications to meet its management, compliance, and reporting obligations.

Faculty and staff will use RAS-Grants in many ways: to initiate an application, to track its development and progress through the Rockefeller offices, to verify that a complete proposal is ready for submission, to submit the application to the sponsor; to gather and organize proposal data; and to facilitate the administration of proposals, awards, and reports.

### Roles

RAS-Grants will move a proposal through the Rockefeller process, notifying each party of its obligations on the application:

- **PI** (Principal Investigator): Initiates the application, uploads all attachments, and approves the proposal for submission.
- AC (Administrative Contact): Can perform all PI functions, except PI certifications.
- **PT** (Proposal Team): Participants on the project, who can be assigned to read only or edit.
- **SPO** (Sponsored Programs Officer): Supports PI in determining application requirements, drafting and revising the budget, and reviewing the proposal for Rockefeller.
- **AOR** (Authorized Organizational Representative): Performs final institutional review, and submits proposal (as required by the sponsor).

#### **Proposal Process**

PIs and/or their ACs initiate the RAS-Grants process by entering information about the sponsor, deadline date and proposal opportunity in a series of webpages called SmartForms. This notifies the SPO who will assist in the process. The PI or AC uploads the proposal attachments, and works with the SPO on the budget. <u>Be sure to</u> work with your SPO to complete the budget as early in the process as possible.

SPOs review the application for completeness, accuracy and compliance with Sponsor and Rockefeller requirements. Throughout the proposal development, the parties will communicate with each other through system generated emails, called "notifications." This will enable a complete record of the proposal and award for audit purposes.

When the application is complete, the AOR submits it to the sponsor by the appropriate method, or documents the submission if the Sponsor requires that the PI submit. Federal proposals supported by the system-to-system (S2S) process will be submitted directly from the RAS-Grants system. Proposals that cannot be submitted S2S will be sent outside the system and the submission information documented in RAS-Grants. RAS-Grants captures project data and copies of the application for institutional management and reporting.

### Application Types

*Progress Report/Continuations, Revisions, Renewal, Supplements, and Resubmissions* will similarly be initiated, managed and submitted on Funding Proposal SmartForms, and submitted through RAS-Grants.

### **PROCESS FLOW**

**Preparation and Submission** 

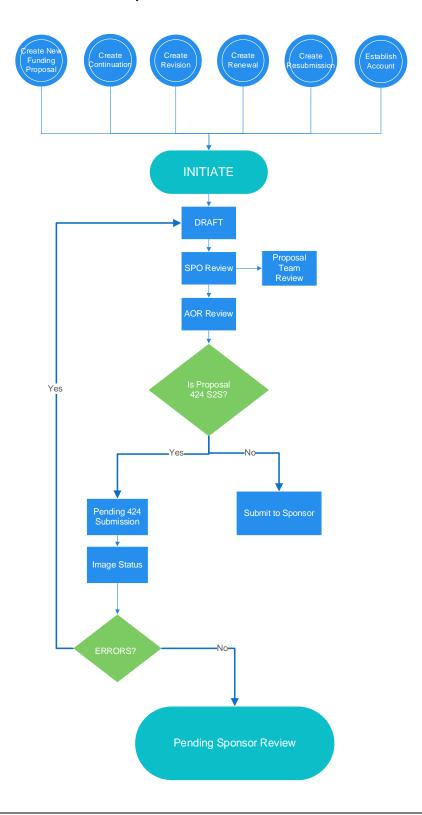

#### Before you begin, a few notes:

- Be sure to allow pop-ups for the RAS-Grants system.
- All attachments for SF424 applications must be in PDF. RAS-Grants will not convert attachments from Word.
- Questions with a red asterisk (\*) are required.
- At the top and bottom each page is a list of functions. Click either the "Save" or the "Continue" button to save your work. Clicking "Exit" will prompt you to save any changes.

| nt 🛛 🥐 Jump To 👻 | 🖨 Print | A Hide/Show Errors | 🕩 Exit | B Save |
|------------------|---------|--------------------|--------|--------|
|------------------|---------|--------------------|--------|--------|

Continue »

### PROCEDURES

### A. Logging in to RAS-Grants

- 1. Type this link in your web browser: https://ras.rockefeller.edu
- 2. Type your User Name and Password (same as your RU logon) in the appropriate fields.
- 3. Click Login.
- 4. Click the Grants link at the top of the page. This will direct you to your Grants workspace.

| - | 1        |          |     | νr     |        |
|---|----------|----------|-----|--------|--------|
|   | <b>»</b> | My Inbox | COI | Grants | S<br>C |

5. To logout, click the **Logout** link located at the top right hand corner of the screen.

## B. Create Funding Proposal

## Step 1: Create New Funding Proposal

Select Create Funding Proposal and the first page of the Funding Proposal SmartForm will appear.

| >                                       | My Inbox               |                      | COI        |                | Grants        |              |
|-----------------------------------------|------------------------|----------------------|------------|----------------|---------------|--------------|
| Funding F                               | <sup>o</sup> roposal ( | Complex Proje        | ects       | Awards         | Docur         | ment Revie   |
| Grants                                  |                        |                      |            |                |               |              |
| Create Funding                          | Proposal               | All Single Proposals |            | Complex Pr     | oposals       | Complex      |
| Create Complex                          | <pre>roposal</pre>     | Filter by 🕜          | ID         | •              | Enter text    | to search fo |
|                                         |                        | ID                   | Name       |                |               |              |
|                                         |                        | FP000500             | 41 CR Test | t: Federal pro | oposal        |              |
| FP00050040 TEST CR: Dissecting the role |                        |                      |            |                | g the role of | faspartate   |

### Step 2: Proposal Description and Contacts

Information entered on this page is needed in order to create a funding proposal in RAS-Grants.

| You Are Here: 🛃 Funding Proposal                                                                                                    | Continue »                                                                                                    |
|----------------------------------------------------------------------------------------------------|----------------------------------------------------------------------------------------------------|
| Network   Constrained     1.0 * Title of proposal:     2.0 * Program Director / Principal Investigator / Project Lead / Fellow:   Name Binsoy     Assistant Professor     If a fellowship, please identify the Mentor:     3.0 Administrative Contact: | Control of the sponsor list is limited to these categories.<br>A direct sponsor list is limited to these categories.<br>A direct sponsor list is limited to these categories.<br>A dir |
| Yes O No Clear  Proposal Access Rights Definition: 6.0 Select team members that have EDIT rights:      Last Name There are no items to display                                                                                                    | These users have READ and<br>EDIT access to the funding<br>proposal and budget.                                                                                                    |
| 7.0 Select team members that have READ only rights:                                                                                                    | These users have READ access<br>to the funding proposal and<br>budget.                                                                                                    |
| There are no items to display                                                                                                    |                                                                                                    |
| ≪ Back         E Save         ➡ Print                                                                                                    | Continue »                                                                                                    |

| Field Name                                           | Field Description/Purpose                                                                                                    |
|------------------------------------------------------|----------------------------------------------------------------------------------------------------|
| 1.0 *Enter the proposal/project title                | Required.<br>A character limit will be enforced only if the application is Federal. For example, NIH limits this field to 200 characters.                                                                                                    |
| 2.0 *Select the principal<br>investigator            | Required.<br>If the PI initiates the proposal his/her name will automatically appear here. If this<br>person is not the PI, click on the Select button to search for the appropriate PI.                                                                                                    |
|                                                      | If the application is a fellowship, identify the Mentor in the section. Note that some funding agencies call the Mentor a "Sponsor." If a fellowship, please identify the Mentor:                                                                                                    |
| 3.0 Administrative Contact (AC)                      | This is the field for the main administrative contact for the PI for this proposal, typically the lab administrator. If there is no lab administrator, leave blank.<br>If you are entering this proposal on behalf of a PI, enter your name here. If you do not enter it, you will not be able to access the application once you save this page.<br>Individuals named here will receive notifications on this proposal, will have edit access, and are considered part of the Proposal Team. |
| 4.0 * Select Direct Sponsor:                         | Required. The answer to this question impacts branching.<br>This is the original source of funds, e.g., NIH, DOD, American Heart Association, whether we are receiving them directly or through a subaward.                                                                                                    |
| If Sponsor does not appear in list, enter name here: | If you cannot locate the sponsor in the list, select "To Be Determined" in the list, and type in the sponsor in the blank here.                                                                                                    |
| If flow through, select Prime<br>Sponsor             | If we will be receiving this funding from another institution (e.g., Columbia University,<br>Mayo Clinic) choose that institution here.<br>If the Prime Sponsor does not appear, leave blank for now and alert your SPO to have<br>them added.                                                                                                    |
| 5.0 * Will this proposal include                     | Required. The answer to this question impacts branching.                                                                                                    |
| outgoing subawards to another institution?           | See next page for instructions on adding subawardees.                                                                                                    |
| 6.0 Select team members that have EDIT rights:       | This allows the PI or AC to add additional team members who will assist in the preparation of the proposal.                                                                                                    |
|                                                      | Click on the Select button to choose the desired proposal team member.<br>Team members listed here will have EDIT rights to the proposal and will be able to see and edit the same elements as the PI and AC, including the history and any attachments.                                                                                                    |
| 7.0 Select team members that have READ only rights:  | This allows the PI or AC to add additional team members who will be able to read the proposal.                                                                                                    |

| Field Name | Field Description/Purpose                                                                                                    |
|------------|----------------------------------------------------------------------------------------------------|
|            | Click on the Select button to choose the desired proposal team member.                                                                                                    |
|            | Team members listed here will have EDIT rights to the proposal and will be able to see, but not edit, the same elements as the PI and AC, including the history and any attachments. |

### Step 3: Adding Subaward Site

Answering "Yes" to question 5.0 will bring up the ability to add an external organization. Click "+Add" and a popup window will appear, where you can choose the Organization in question 2 as shown in the screenshot below.

If the organization you need is not listed in the picklist, click "Cancel" and contact your SPO.

| $\searrow$                                                                                                    | ſ                   | Add Subawardee - Google Chrome                                                                                 | Ŋ    |
|----------------------------------------------------------------------------------------------------|---------------------|----------------------------------------------------------------------------------------------------|------|
| • Will this proposal include outgoing subawards to a     • Yes ○ No Qear                                      | nother institution? | Secure   https://mpclkrustage2.huronclick.com/Grants/sd/CommonAdministration/Choos Q Add Subawardee            |      |
| Organizations that will be participating in the grant s + Ada Name Organization There are no items to display | ubaward:            | Only 5 subawards can be added at one time, then you must save the smartform view before adding more.  1. Name: | l    |
| Proposal Access Rights Definition:<br>6.0 Select team members that have EDIT rights:                          |                     | 2. * Organization:                                                                                             | s to |
| Last Name<br>There are no items to display                                                                    | First Na            | * Required OK OK and Add Another Cancel                                                                        | L    |
| 7.0 Select team members that have READ only rights:                                                           |                     |                                                                                                    |      |
| Last Name                                                                                                    | First Na            |                                                                                                    |      |
| There are no items to display                                                                                 |                     |                                                                                                    |      |
| « Back                                                                                                    | 🖹 Save 🕞 Exit 🛕     | Hide/Snow Errors HErrint TJump 10 - Continu                                                                    | ie » |

### Step 4: Additional Personnel

- Question 1.0 Enter all Rockefeller University personnel who will work on the project if awarded.
  - Must be included in order to have them added to the budget and/or Key Personnel page.
  - You do not need to re-add the PD/PI.
  - To be Named personnel will be added on the budget. Be sure to include details (i.e., position, base salary, % effort) when you send your draft budget to your SPO.
- Question 2.0 Enter all Non-Rockefeller Sr./Key Personnel
  - Use when there are outgoing subawards or other external collaborators on the funding proposal.
  - Select the Principal Investigators at the outgoing subaward institutions. If they are not in the pick list, you will be able to manually enter their detailed contact information.

| You Are Here: | Proposal for Training  | Document                         | 🖺 Save 🕞 E     | Exit 🛕      | Hide/Show Errors  | 🔒 Print   | Aump To | •         | Continue »                                                        |
|---------------|------------------------|----------------------------------|----------------|-------------|-------------------|-----------|---------|-----------|-------------------------------------------------------------------|
|               |                        | ]<br>Il investigators and key pe | rsonnel that   | will be in  | nvolved in this p | proposal: |         |           | Upload the Biosketch and Other Support<br>documents as PDF files. |
| Last          | t Name                 | Key / Other Significant          |                |             |                   | Role      | Bios    | ketch     |                                                                   |
|               |                        | There are no items to dis        | play           |             |                   |           |         |           |                                                                   |
| 2.0 Ident     | tify all non-instituti | onal investigators and per       | sonnel that w  | rill be inv | olved in this p   | roposal:  |         |           | Upload the Biosketch and Other Support                            |
| + Ac          | dd 🖌                   |                                  |                |             |                   |           |         |           | documents as PDF files.                                           |
| Last          | t Name                 | Organization                     | Key / Other Si | gnificant   |                   |           | Role    | Biosketch |                                                                   |
|               |                        | There are no items to display    |                |             |                   |           |         |           |                                                                   |
| ≪ Back        |                        |                                  | 🖺 Save 🛛 🗭 E   | Exit 🛕      | Hide/Show Errors  | 🖨 Print   | Aump To | •         | Continue »                                                        |

| Field Name                                                                                                | Field Description/Purpose                                                                                                    |
|----------------------------------------------------------------------------------------------------|----------------------------------------------------------------------------------------------------|
| 1.0 Rockefeller<br>Personnel                                                                              | Rockefeller University Personnel must be included here in order to select them on the budget and/or have them included on an SF424 submission.                                                                                                    |
|                                                                                                    | Do not re-add the PD/PI.                                                                                                    |
|                                                                                                    | Click Add to select Rockefeller Personnel.                                                                                                    |
|                                                                                                    | <ol> <li>Choose the appropriate person from the picklist.</li> <li>Choose the role they will fill on the project (not necessarily the same as their job title). If<br/>"Other," fill in a description.</li> <li>Attach their Biosketch here if Sr./Key.</li> <li>Attach their other support information, if required by the FOA.</li> <li>Choose their degree of involvement: Sr./Key, OSC, or Other.</li> </ol> |
|                                                                                                    | Click "OK" to save this person, or "OK and Add Another" to save this person and add more<br>Rockefeller personnel.                                                                                                    |
|                                                                                                    | See screenshot below for additional details.                                                                                                    |
| 2.0 Identify all non-<br>institutional<br>investigators and<br>personnel that will be<br>involved in this | If the funding proposal includes subawards or other external collaborators, at least one non-<br>Rockefeller person must be entered for each external organization. This is usually the PI at the<br>external organization.<br>• Follow the steps from 1.0 above. If the person you require is not listed in the picklist, select                                                                                |
| proposal:                                                                                                 | the link highlighted in the screenshot below and enter the appropriate data.                                                                                                    |
|                                                                                                    | See screenshots below for additional details.                                                                                                    |

| Adding Rockefeller University Staff                                                                                                    |
|----------------------------------------------------------------------------------------------------|
| FP_AdditionalPersonnel                                                                                                    |
| l Institutional Proposal Staff                                                                                                    |
| * Staff member:                                                                                                    |
| * Project role:                                                                                                    |
| If "Other (Specify)" selected, enter the role below:                                                                                                    |
| Attach a biographical sketch:<br>[None] (None)                                                                                                    |
| Attach current and pending support documentation:<br>[None] Lupload                                                                                                    |
| <ul> <li>This individual is a:</li> <li>Senior / Key Person on the proposal</li> <li>Other Significant Contributor on the proposal</li> <li>Other Personnel</li> <li><u>Clear</u></li> </ul> |
|                                                                                                    |

| * Required        | OK OK and Add Another Cancel                                            |
|-------------------|-------------------------------------------------------------------------|
|                   |                                                                         |
| Field Name        | Field Description/Purpose                                               |
| 1.0 Staff member: | Click on the Select button to choose the desired Rockefeller personnel. |
|                   | Continued next page.                                                    |

| Field Name                                                 | Field Description/Purpose                                                                                                    |
|------------------------------------------------------------|----------------------------------------------------------------------------------------------------|
| 2.0 *Project Role                                          | Required. Options:<br>PD/PI<br>Port Doctoral Associate<br>Post Doctoral Associate<br>Post Doctoral Scholar<br>Post Doctoral<br>Other Professional<br>Graduate Student<br>Undergraduate Student<br>Technician<br>Consultant<br>Co-Investigator<br>Research Associate<br>Biostatistician<br>Program Manager/Program Coordinator<br>Research Specialist<br>Other Significant Contributor<br>Other (Specify) |
| If "Other (Specify)"<br>selected, enter the<br>role below: | Required if 'Other (Specify)' is selected above in question 2.0.                                                                                                    |
| 3.0 Attach current<br>and pending support<br>documentation | If required by the FOA, enter a current and pending other support documentation for any Sr/Key or OSC Rockefeller personnel here.                                                                                                    |
| 4.0 *This individual is a:                                 | <ul> <li>Required. Options:</li> <li>Key Personnel</li> <li>Other Significant Contributor</li> <li>Other Personnel (use this for non-key personnel)</li> </ul>                                                                                                    |
| OK OK and Add Another Cancel                               | Click <i>OK</i> to add person selected.<br>Click <i>OK</i> and <i>Add Another</i> to add person and add another.<br>Click <i>Cancel</i> to exit without saving.                                                                                                    |

### 4B. Adding non-Rockefeller Personnel

Using similar steps as above for Rockefeller personnel, enter any external personnel here (usually the PI of an external organization).

If the external person does not appear in the picklist, click the link circled below, and enter the information. A notification will be sent to OSPA for the person to be added, and OSPA will notify you when they are available to be added. See additional screenshots below on the information needed.

| Add FP_AdditionalPersonnel                                                                                                    |
|----------------------------------------------------------------------------------------------------|
| Add Non-Institutional Proposal Staff  1. * Select Non-Institutional Staff member:  If staff member does not appear in list, enter name here and notify OSPA.                                |
| 2. * Project role:                                                                                                    |
| If "Other (Specify)" selected, enter the role below: 3. Attach a biographical sketch:                                                                                                    |
| <ul> <li>[None] LUpload</li> <li>4. Attach current and pending support documentation:</li> <li>[None] LUpload</li> </ul>                                                                    |
| <ul> <li>5. * This individual is a:</li> <li>O Senior / Key Person on the proposal</li> <li>O Other Significant Contributor on the proposal</li> <li>O Other Personnel<br/>Clear</li> </ul> |
| * Required OK OK and Add Another Cancel                                                                                                    |
| Continued next page.                                                                                                    |

To be used if non-Rockefeller individual does not appear in picklist. Fields with a \* are Required.

| tional Personnel Request                    |              |
|---------------------------------------------|--------------|
| d Other Non-Institutional Pro               | oposal Staff |
| Staff Member Names                          |              |
|                                             | ]            |
| * First Name:                               |              |
| Suzy                                        | ]            |
| Middle Name:                                |              |
|                                             | ]            |
| * Last Name:                                |              |
| Snowflake                                   | ]            |
| Suffix:                                     |              |
|                                             | ]            |
| Staff Member Contact Information:<br>Phone: |              |
| 212-555-1212                                |              |
| Fax:                                        |              |
|                                             | ]            |
| * Email:                                    |              |
| blizzard@general.edu                        | ]            |
| Staff Member Address:<br>Street Address 1:  |              |
| 123 Main Street                             | ]            |
| Street Address 2:                           |              |
|                                             | ]            |
| City:                                       |              |
| New York                                    | ]            |
| County:                                     |              |
|                                             | ]            |
| State:                                      |              |
|                                             |              |

Continued next page.

|       | Province:                                                   |
|-------|-------------------------------------------------------------|
|       |                                                             |
|       | Country:                                                    |
|       |                                                             |
|       | Zip Code:                                                   |
|       | 10065                                                       |
| 4.    | Staff Member Organization Information:<br>Position / Title: |
|       | Professor                                                   |
|       | Organization:                                               |
|       |                                                             |
|       | Department:                                                 |
|       | Division:                                                   |
| 5.    | Credential, e.g. Agency Login:                              |
| 6.    | Degree:                                                     |
|       | Degree Type:                                                |
|       | Degree Year:                                                |
|       |                                                             |
| Click | "OK" to send email to OSPA.                                 |

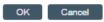

### Step 5: General Proposal Information

The information entered here will control branching to additional forms. *This information was previously collected on the Institutional Routing Form.* 

| You Are Here: Proposal for Training Document<br>≪ Back Back Back Back Continue<br>General Proposal Information                                                                                           |     |
|----------------------------------------------------------------------------------------------------|-----|
|                                                                                                    |     |
| General Proposal Information                                                                                                    |     |
| 1.0 Type of Application: Por single proposals:                                                                                                    |     |
| New If the Sponsor name was manually entered, the Sponsor name was manually entered, the Sponsor Selected: Type will default to "Not For Federal Profit". Contact the SPO offic this is not appropriate. | if  |
| For multi-project proposal<br>(MPP) components:<br>The sponsor type is specified<br>the MPP and is read-only her                                                                                         |     |
| 2.0 *Modular budget?                                                                                                    |     |
| 3.0 If Resubmission or Renewal, please enter the Sponsor #:                                                                                                    | - 1 |
|                                                                                                    | - 1 |
| Is this award transferring in from another institution?<br>○ Yes ● No <u>Clear</u>                                                                                                    |     |
| 4.0 * Indicate how the forms will be submitted to the Sponsor:<br>O Grants.gov Workspace via Click SF424 (S2S)                                                                                           |     |
| O Other<br>Clear                                                                                                    | - 8 |
| 5.0 * Instrument Type:                                                                                                    | - 1 |
| O Grant                                                                                                    | - 1 |
| O Contract                                                                                                    | - 8 |
| O Cooperative Agreement                                                                                                    | - 8 |
| O Pre-Application                                                                                                    | - 8 |
| <u>Clear</u>                                                                                                    | - 8 |
| 6.0 * Describe the purpose of this project: [The selection of a specific<br>O Research purpose will determine what F                                                                                     | &A  |
| rates are used within the                                                                                                    | - 8 |
| O Fellowship Budgets].<br>O Career                                                                                                    | - 8 |
| O Training                                                                                                    | - 8 |
| O Other Sponsored Activities                                                                                                    | - 8 |
| Clear                                                                                                    | - 8 |
| 7.0 * Is this a Clinical Trial?<br>O Yes O No <u>Clear</u>                                                                                                    |     |
| 8.0 * Is this a multi-PI Submission?<br>O Yes O No <u>Clear</u>                                                                                                    |     |
| ≪ Back     Back     Exit     ▲ Hide/Show Errors     ⊖ Print     → Jump To →     Continue                                                                                                    | »   |

| Field Name         Field Description/Purpose |                                                                            |  |  |  |  |  |
|----------------------------------------------|----------------------------------------------------------------------------|--|--|--|--|--|
| 1.0 Type of Application                      | This information is populated based on the sponsor you selected on Page 1. |  |  |  |  |  |
| 2.0 * Modular budget?                        | For non-424 applications, select "No" here.                                |  |  |  |  |  |

| 3.0 If Resubmission or          | Generally applicable only to NIH.                                                     |
|---------------------------------|---------------------------------------------------------------------------------------|
| Renewal, please enter the       | The number entered here is the grant number assigned by the Sponsor, e.g.,            |
| Sponsor #:                      | CA123456.                                                                             |
| 4.0 * Indicate how the forms    | For non-424 applications, select "Other."                                             |
| will be submitted to the        |                                                                                       |
| Sponsor:                        |                                                                                       |
| 5.0 * Instrument type           | Please choose the type of application for which you are applying. For example, if you |
|                                 | are submitting for an NIH U proposal, choose "Cooperative Agreement." For most non-   |
|                                 | Federal projects, select "Grant."                                                     |
|                                 |                                                                                       |
| 6.0 * Describe the purpose of   | Sample project purpose types are:                                                     |
| this project:                   | Research: R01, R21, P01 and similar                                                   |
|                                 | Fellowship: F31, F32 and similar                                                      |
|                                 | Career: K08, K22 and similar                                                          |
|                                 | Training: T32 and similar                                                             |
|                                 | Other Sponsored Activity: Conference applications, construction                       |
|                                 |                                                                                       |
|                                 | Contact your SPO if you have questions about how to categorize your proposals.        |
| 7.0 * Is this a Clinical Trial? |                                                                                       |
| 8.0 * Is this a multi-PI        | If there will be more than one PD/PI identified, choose "Yes." Note that each PI will |
| submission?                     | need to perform the "PI Certification" activity before the proposal is submitted.     |
|                                 |                                                                                       |

### Step 6: Research Department Determination

If the department submitting the proposal is different than that listed, you can select it here.

This information was previously collected on the Institutional Routing Form.

| « Back                                                                                                    | 🖺 Save             | 🕩 Exit     | A Hide/Show Errors | 🖨 Print | Aump To 🗸 | Continue »                                                                                                    |
|----------------------------------------------------------------------------------------------------|--------------------|------------|--------------------|---------|-----------|----------------------------------------------------------------------------------------------------|
| Research Department Det<br>1.0 * Select the Submitting Department<br>Birsoy Laboratory •••• ••<br>2.0 Sponsored Research Location (In<br>Rockefeller University<br>Sponsored Programs Office (SPO<br>Sponsored Programs Administration | nt:<br>stitution): | ation      |                    |         |           | [This will be the department that is<br>mapped to the SF424 not the<br>Department to which the PI is<br>assigned.]<br>[The institution and SPO are<br>derived from the profile of the<br>submitting department selected in<br>question 1.0 or, if the profile does<br>not specify this information, from |
| 3.0 If this project will be administered     O Development     O Technology Transfer <u>Clear</u>                                                                                                    | l by an Ins        | titute, se | lect it below      |         |           | site-wide default settings.]<br>[The selection of an institute<br>determines whether an institute is<br>involved in the workflow review<br>process.]                                                                                                    |

| ≪ Back                        | 🖺 Save 🕞 Exit 🔺 Hide/Show Errors 🔒 Print 🥐 Jump To 👻                       | Continue » |
|-------------------------------|----------------------------------------------------------------------------|------------|
|                               |                                                                            |            |
| Field Name                    | Field Description/Purpose                                                  |            |
| 1.0 * Select the Submitting   | This is the department which will credited with the award                  |            |
| Department                    |                                                                            |            |
| 2.0 Sponsored Research        | This defaults our institutional information.                               |            |
| Local (Institution):          |                                                                            |            |
| 3.0 If this project will be   | This question is for internal use by OSPA, Development, and Tech Transfer. |            |
| administered by an Institute, | PIs and ACs can skip.                                                      |            |
| select it below:              |                                                                            |            |

### Step 7: Compliance Review

On this page, please indicate types of compliance issues involved in this proposal. *This information was previously collected on the Institutional Routing Form.* 

For examples of how to enter protocol information, see Page 22 for Human Subjects and Page 23 Animal Subjects research.

| ≪ Back                                                                                                    | 🖺 Save                                                                  | 🕩 Ex    | iit 🔺 🗛 H                                   | Hide/Show  | w Errors       | 🖨 Print    | Aump To 🕶            | Continue »            |  |  |  |
|----------------------------------------------------------------------------------------------------|-------------------------------------------------------------------------|---------|---------------------------------------------|------------|----------------|------------|----------------------|-----------------------|--|--|--|
|                                                                                                    |                                                                         |         |                                             |            |                |            |                      |                       |  |  |  |
| Compliance R                                                                                                    | eview                                                                   |         |                                             |            |                |            |                      |                       |  |  |  |
| 1.0 For each item list                                                                                                    | ted below,                                                              | indic   | ate if it i                                 | is invol   | ved in t       | his proje  | ct:                  |                       |  |  |  |
| * Human Subject                                                                                                    | s:                                                                      |         |                                             | Yes O      | No <u>Clea</u> | ſ          |                      |                       |  |  |  |
| * Animal Subject                                                                                                    | s:                                                                      |         |                                             | Yes O      | No <u>Clea</u> | <u>r</u>   |                      |                       |  |  |  |
| * Recombinant D                                                                                                    | NA:                                                                     | 5       | C                                           | )Yes 🔵     | No <u>Clea</u> | r          |                      |                       |  |  |  |
| * Biohazardous                                                                                                    | Agents Lev                                                              | vel 3 ( | BL3): C                                     | )Yes 🔵     | No <u>Clea</u> | ſ          |                      |                       |  |  |  |
| * Radioactive Ma                                                                                                    | terials:                                                                |         | C                                           | )Yes 🔵     | No <u>Clea</u> | ſ          |                      |                       |  |  |  |
| * Custom Antibo                                                                                                    | dies:                                                                   |         | C                                           | )Yes 🔵     | No <u>Clea</u> | r          |                      |                       |  |  |  |
| * Human Pluripo                                                                                                    | tent Stem                                                               | Cells:  | C                                           | )Yes 🔵     | No <u>Clea</u> | ſ          |                      |                       |  |  |  |
| * Human Embryo                                                                                                    | s:                                                                      |         | C                                           | Yes 🔵      | No <u>Clea</u> | <u>r</u>   |                      |                       |  |  |  |
|                                                                                                    |                                                                         |         |                                             |            |                |            |                      |                       |  |  |  |
|                                                                                                    |                                                                         |         |                                             |            |                |            |                      |                       |  |  |  |
| 2.0 Research is desig                                                                                                    | -                                                                       | -       |                                             | 1:         |                |            |                      |                       |  |  |  |
| * Development of                                                                                                    | f Model Or                                                              | ganis   | ms:                                         |            |                | O Yes      | No <u>Clear</u>      |                       |  |  |  |
| * Generation of H                                                                                                    | luman Gar                                                               | netes   | :                                           |            |                | O Yes      | No <u>Clear</u>      |                       |  |  |  |
| * Generation of la                                                                                                    | arge-scale                                                              | Huma    | an Geno                                     | mic Da     | ita:           | O Yes      | No <u>Clear</u>      |                       |  |  |  |
| * Generation of la                                                                                                    | arge-scale                                                              | Non-l   | Human                                       | Genom      | ic Data:       | O Yes      | No <u>Clear</u>      |                       |  |  |  |
| * Dual Use Resea                                                                                                    | * Dual Use Research of Concern (DURC): O Yes  No Clear                  |         |                                             |            |                |            |                      |                       |  |  |  |
|                                                                                                    |                                                                         |         |                                             |            |                |            |                      |                       |  |  |  |
|                                                                                                    |                                                                         |         |                                             |            |                |            |                      |                       |  |  |  |
| 3.0 * Does this project                                                                                                    |                                                                         |         |                                             |            | e United       | States o   | r                    |                       |  |  |  |
| O Yes  No Clear                                                                                                    |                                                                         | onai c  | ollapora                                    | ators?     |                |            |                      |                       |  |  |  |
|                                                                                                    | <u>_</u>                                                                |         |                                             |            |                |            |                      |                       |  |  |  |
|                                                                                                    |                                                                         |         |                                             |            |                |            |                      |                       |  |  |  |
| K Back     Sack     Sa | Save                                                                    | 🕩 Ex    | ан <b>А</b> ц                               | Jido/Cho   | w Errors       | 🔒 Print    | Aump To 🗸            | Continue »            |  |  |  |
| & Dack                                                                                                    | Doave                                                                   | CT EX   | ul 🛋 r                                      | lueration  | WEITOIS        | - Cunr     | F • Jump 10 ♥        | Continue »            |  |  |  |
| Field Nan                                                                                                    | Field Name Field Description/Purpose                                    |         |                                             |            |                |            |                      |                       |  |  |  |
|                                                                                                    | For each item listed below, A response is required for each topic area. |         |                                             |            |                |            |                      |                       |  |  |  |
| indicate if it is involved                                                                                                    | d in this                                                               |         |                                             |            |                |            |                      |                       |  |  |  |
| project:                                                                                                    |                                                                         |         |                                             |            |                |            | -                    |                       |  |  |  |
| 2.0 * Research is desig                                                                                                    | gned to or r                                                            | nay     | A response is required for each topic area. |            |                |            |                      |                       |  |  |  |
| result in:<br>3.0 * Does this project                                                                                                    | involvo                                                                 |         | A                                           |            | quirod         |            |                      |                       |  |  |  |
| activities outside the L                                                                                                    |                                                                         |         | A respoi                                    | ise is re  | quirea.        |            |                      |                       |  |  |  |
| or partnerships with in                                                                                                    |                                                                         |         | If any w                                    | ork will b | e perforn      | ned outsid | e the U.S. or if you | will collaborate with |  |  |  |
| collaborators?                                                                                                    |                                                                         |         |                                             |            |                |            |                      |                       |  |  |  |

### Step 8: Human Subjects

If you answered "Yes" to Human Subjects on the Compliance Review Page, you will automatically see this page.

If you have already submitted your protocol, answer "True" in Question 1.0.

This will bring up questions 2.0 - 6.0. Click "+Add" to enter information about your submitted protocol(s). Click "OK" to save, or "OK and Add Another" to add more than one protocol.

If you have more than one protocol, and wish to indicate which should be the primary protocol, enter that in Question #3.

| Back                 |               | 🖺 Save          | 🕩 Exit 🔹 🛕 Hide  | /Show Errors     | 🔒 Print 👘 🌈 | 🕈 Jump To 👻                                                                                                    |                     | Continue       |
|----------------------|---------------|-----------------|------------------|------------------|-------------|----------------------------------------------------------------------------------------------------|---------------------|----------------|
|                      |               |                 |                  |                  |             |                                                                                                    |                     |                |
| uman Subjects        | s Researc     | h               |                  |                  |             |                                                                                                    |                     |                |
| 0 * IRB protocol has | been submitte | ed:             |                  |                  |             |                                                                                                    |                     |                |
| True                 |               |                 |                  |                  |             |                                                                                                    |                     |                |
| O False<br>Clear     | _             |                 |                  |                  |             |                                                                                                    |                     |                |
| 0 Enter related IRB  | protocols:    | Add Protocol S  | ummary - Google  | Chrome           |             | and the second second s |                     |                |
| + Add                |               | Secure   htt    | tps://mpclkrusta | ge2.huronclick.c | com/Grant   | ts/sd/CommonA                                                                                                    | Administration/Choo | osers/Entity Q |
| IRB Number           | PI Protoce    | Add Protocol Su | immary           |                  |             |                                                                                                    |                     | A              |
|                      | There are n   |                 |                  |                  |             |                                                                                                    |                     |                |
| 0 Primary Protocol   | Number: 🚺     | Add Proto       | ocol 🔵           |                  |             |                                                                                                    |                     |                |
|                      |               | 1.0 * Enter iRi | B Protocol Nur   | mber:            |             |                                                                                                    |                     |                |
| 0 Protocol submissi  | on date, if r |                 |                  |                  |             |                                                                                                    |                     |                |
|                      |               | 2.0 * Enter Pl  | Name:            |                  |             |                                                                                                    |                     |                |
| _                    |               |                 |                  |                  |             |                                                                                                    |                     |                |
| 0 If approved by the |               |                 |                  |                  |             |                                                                                                    |                     |                |
|                      |               | 3.0 * Enter Pr  | otocol Title:    |                  |             |                                                                                                    |                     |                |
| 0 Provide any additi | onal inform   |                 |                  |                  |             |                                                                                                    |                     |                |
|                      |               | 4.0 * Enter Sta | atus:            |                  |             |                                                                                                    |                     |                |
|                      |               | O Approve       | d                |                  |             |                                                                                                    |                     |                |
|                      |               | O Pending       |                  |                  |             |                                                                                                    |                     |                |
|                      |               | O Exempt        |                  |                  |             |                                                                                                    |                     |                |
|                      |               | O Not Yet S     | Submitted        |                  |             |                                                                                                    |                     |                |
|                      |               | Clear           |                  |                  |             |                                                                                                    |                     |                |
|                      |               |                 | and NIH-funde    | d, select the a  | ppropriat   | e IRB exempti                                                                                                    | on                  |                |
|                      |               | numbers t       | below:           |                  |             |                                                                                                    |                     |                |
|                      |               | 0 E2            |                  |                  |             |                                                                                                    |                     |                |
| ack                  |               | □ E3            |                  |                  |             |                                                                                                    |                     |                |
|                      |               | 🗆 E4            |                  |                  |             |                                                                                                    |                     |                |
|                      |               | 🗆 E5            |                  |                  |             |                                                                                                    |                     |                |
|                      |               | 🗆 E6            |                  |                  |             |                                                                                                    |                     |                |
|                      |               | C E7            |                  |                  |             |                                                                                                    |                     |                |
|                      |               | C E8            |                  |                  |             |                                                                                                    |                     |                |
|                      |               | 6.0 Enter App   | oroval Date:     |                  |             |                                                                                                    |                     |                |
|                      |               |                 |                  | <b></b>          |             |                                                                                                    |                     |                |
|                      |               |                 |                  |                  |             |                                                                                                    |                     |                |
|                      |               |                 |                  |                  |             |                                                                                                    |                     |                |
|                      |               | * Required      |                  |                  |             | OK                                                                                                    | OK and Add Another  | Cancel         |

### Step 9: Animal Research

If you answered "Yes" to Animal Subjects on the Compliance Review Page, you will automatically see this page.

If you have already submitted your protocol, answer "True" in Question 1.0.

This will bring up questions 2.0 – 6.0. Click "+Add" to enter information about your submitted protocol(s). Click "OK" to save, or "OK and Add Another" to add more than one protocol.

| «Back                                                            | 🗄 Save 🛛 🕩 Exit | t A Hide/Show Errors                                               | 🖨 Print 🦰 | → Jump To <del>-</del>             | Continue »        |
|------------------------------------------------------------------|-----------------|--------------------------------------------------------------------|-----------|------------------------------------|-------------------|
| Laboratory Animal Research                                       | 1<br>#: Secu    | 1 1 1 1 1                                                          |           | <b>ck.com</b> /Grants/sd/CommonAdm | inistration/Cho Q |
| True     O False <u>Cloar</u> 2.0 Epter related IACUC Protocols: | Add             | Protocol Summary<br>Protocol<br>Enter IACUC Protocol               | Number:   |                                    |                   |
| IACUC Number PI F<br>There<br>3.0 Primary IACUC protocol:        | aren            | inter PI Name:                                                     |           |                                    |                   |
| 4.0 Protocol submission date, if pending                         | 4.0* E          | Inter Protocol Title:                                              |           |                                    |                   |
| 5.0 If approved by the IACUC, enter the d                        | ate c O         | Pending<br>Not Yet Submitted<br><u>Clear</u><br>ter Approval Date: |           |                                    |                   |
|                                                                  |                 |                                                                    | Ê         |                                    |                   |
|                                                                  | * Requir        | ed                                                                 |           | OK OK and Add                      | Another Cancel    |
| « Back                                                           | 🗄 Save 🕞 Exit   | t A Hide/Show Errors                                               | 🖨 Print 🦰 | ◆ Jump To <del>、</del>             | Continue »        |

### Step 10: Commitment of Additional Resources

This page tracks the use of internal resources, such as core facilities, so those resources are able to anticipate and plan for workload and other needs. Check the box next to each resource which will be utilized. *This information was previously collected on the Institutional Routing Form.* 

### Step 11: Program Classification

Data entered on this page will be utilized for internal Rockefeller University reporting purposes.

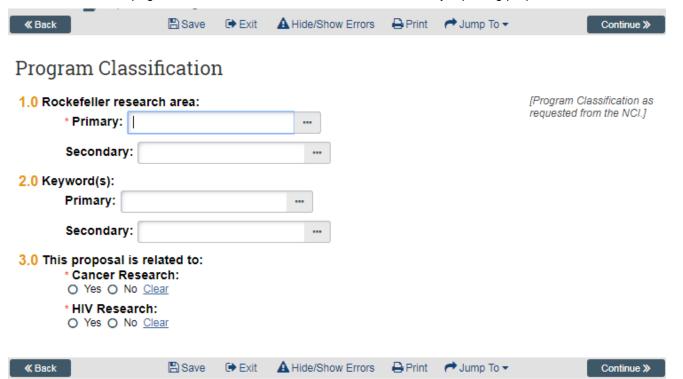

| Field Name                           | Field Description/Purpose                               | SF424 Mapping |
|--------------------------------------|---------------------------------------------------------|---------------|
| 1.0 * Rockefeller<br>research area   | A response is required for the Primary research area.   |               |
|                                      | The choices are the list of Rockefeller research areas. |               |
| 2.0 Keyword(s)                       | You may select one or two keywords. This is optional.   |               |
| 3.0 *This proposal is<br>related to: | A response is required for each of these topic areas.   |               |
|                                      |                                                         |               |

### Step 12: General Submission Information

For incoming subawards, or non-Federal proposals, use this page to upload any documentation you have which would help OSPA review your submission: proposal instructions, preliminary drafts of submission documents, etc.

| You Are | Here: 🕋 TEST CR:                     | For Non-424 Submissio                                             |              |        |                    |         |                 |           |                                                                                                    |
|---------|--------------------------------------|-------------------------------------------------------------------|--------------|--------|--------------------|---------|-----------------|-----------|----------------------------------------------------------------------------------------------------|
| K Bac   | :k                                   |                                                                   | 🖺 Save       | 🕩 Exit | A Hide/Show Errors | 🔒 Print | Aump To 🗸       |           | Continue »                                                                                                 |
| 1.0     | Primary Sponso<br>Chan Zuckerberg In | SSION Informa<br>//Funding Source:<br>itiative<br>sion Documents: | ation        |        |                    |         |                 |           | <b>Optional</b> : Attach any documentation that would provide additional information about the submission. |
|         |                                      | Name                                                              |              |        |                    |         | Version         |           | For example, sponsor guidelines,<br>letters of intent, etc.                                                |
|         | 1 Upload Revision                    | APPLICATION INSTRU                                                | JCTIONS.pdf  |        |                    |         | 0.01            |           |                                                                                                    |
|         | 1 Upload Revision                    | BUDGET TEMPLATE.                                                  | pdf          |        |                    |         | 0.01            |           |                                                                                                    |
| ≪ Bao   | k                                    | Submit a Docu<br>Title:<br>* File:                                | ttps://mpcll |        | $\left( \right)$   |         | ourceAdministra | tion/Docu |                                                                                                    |

| Field Name                            | Field Description/Purpose                                                                           |
|---------------------------------------|----------------------------------------------------------------------------------------------------|
| 1.0 Primary Sponsor/Funding<br>Source | This field displays the selected answer from Page 1.                                                |
| 2.0 General Submission<br>Documents:  | Add any attachment currently available, such as instructions from the Sponsor or prime institution. |

Rest of this page left intentionally blank.

### Step 13: Submission Dates

This page collects information regarding the date the submission is due to the Sponsor (or to the Prime institution if an incoming subaward) and the expected response and start dates.

RAS-Grants may default an upcoming date. You can overwrite this.

| < 🕷 Ba | ck                                                                                                    | 🖺 Save   | 🕩 Exit     | Hide/Show Errors   | 🖨 Print | Aump To 🗸 | Continue »                                                                                                    |
|--------|----------------------------------------------------------------------------------------------------|----------|------------|--------------------|---------|-----------|----------------------------------------------------------------------------------------------------|
|        | mission Dates<br>Application submission de                                                             | adline:  |            |                    |         |           | Standard Cycle Due Dates for                                                                                                    |
|        | 6/5/2018                                                                                               | <b>#</b> | ]          |                    |         |           | the selected Program:<br>(Month/Day)                                                                                                    |
|        |                                                                                                    |          |            |                    |         |           | 2/5, 6/5, 10/5                                                                                                    |
| 3.0    | SPO submission deadline:<br>5/31/2018<br>Date response expected fr<br>Expected Start Date:<br>4/3/2018 | om spons | or: (estim | nated)             |         |           | Review the Opportunity<br>instructions carefully to<br>determine if a<br>special submission deadline<br>applies.<br>Calculated to be five business<br>days prior to the application<br>submission deadline.<br>Please review the provided link<br>to help estimate the expected<br>response date for NIH<br>applications. <u>"Review and<br/>Award Cycles"</u><br>Please review the link below to<br>determine an appropriate start<br>date for NIH applications. |
|        |                                                                                                    | _        | J          |                    |         |           | "Review and Award Cycles"                                                                                                    |
|        |                                                                                                    |          |            |                    |         |           | For a multi-project proposal<br>(MPP) Overall component:<br>The start date will be compared<br>with the budget period start<br>dates in the other components<br>of the MPP.                                                                                                    |
| ≪ Ba   | ck                                                                                                    | 🖹 Save   | 🕩 Exit     | A Hide/Show Errors | 🔒 Print | Aump To 🗸 | Continue »                                                                                                    |

| Field Name                                               | Field Description/Purpose                                                                                                    |  |  |  |  |
|----------------------------------------------------------|----------------------------------------------------------------------------------------------------|--|--|--|--|
| 1.0 * Application submission deadline:                   | Required. Enter the date the proposal is due to the sponsor or the prime institution if an incoming subaward.                                                                                                    |  |  |  |  |
| 2.0 SPO submission deadline:                             | The system will calculate the date by which you must have all materials to your SPO for review.                                                                                                    |  |  |  |  |
| 3.0 * Date response expected<br>from sponsor (estimated) | Required. The date you anticipate you will receive feedback on your application.<br>Can be a rough estimate. This will enable OSPA to assist with post-submission<br>reminders such as JIT and post-submission materials. |  |  |  |  |
| 4.0 * Expected start date:                               | The date you expect the project to begin, if awarded.                                                                                                    |  |  |  |  |

### Step 14: Budget Periods

Based on the information you entered on the previous page, and the type of proposal being submitted, this page defaults some information for the budget period dates. You can overwrite these.

| K Back                              | 🖺 Save | 🕩 Exit     | A Hide/Show Errors | 🔒 Print 🛛 🏕 Jump To 🕇 | • | Continue » |
|-------------------------------------|--------|------------|--------------------|-----------------------|---|------------|
|                                     |        |            |                    |                       |   |            |
| <b>Budget Periods</b>               |        |            |                    |                       |   |            |
| 1. Date project starts:<br>4/1/2019 |        |            |                    |                       |   |            |
| 2. Date project ends:<br>3/31/2024  |        |            |                    |                       |   |            |
| 3. Project length (Years):          |        |            |                    |                       |   |            |
| 4. Add Period Remove Period         | Update | Periods    |                    |                       |   |            |
| Budget periods:                     |        |            |                    |                       |   |            |
|                                     |        | n (Months) | Start Date         | End Date              |   |            |
| 1 Period 1                          | 12     |            | 4/1/2019           | 3/31/2020             |   |            |
| 2 Period 2                          | 12     |            | 4/1/2020           | 3/31/2021             |   |            |
| 3 Period 3                          | 12     |            | 4/1/2021           | 3/31/2022             |   |            |
| 4 Period 4                          | 12     |            | 4/1/2022           | 3/31/2023             |   |            |
| 5 Period 5                          | 12     |            | 4/1/2023           | 3/31/2024             |   |            |
|                                     |        |            |                    |                       |   |            |
| « Back                              | 🖺 Save | 🕩 Exit     | A Hide/Show Errors | 🖶 Print 🔹 🥐 Jump To 🤊 | • | Continue » |
|                                     |        |            |                    |                       |   |            |

| Field Name                  | Field Description/Purpose                                                                                                    |  |  |  |  |  |
|-----------------------------|----------------------------------------------------------------------------------------------------|--|--|--|--|--|
| 1.0 Date project starts:    | Defaults from prior page. If incorrect, return to previous page, correct, and continue.                                                                                                    |  |  |  |  |  |
| 2.0 Date project ends:      | Defaults from grid below. Can be changed in #4.                                                                                                    |  |  |  |  |  |
| 3.0 Project length (Years): | Defaults length in years depending on type of proposal being submitted. Can be changed in #4.                                                                                                    |  |  |  |  |  |
| 4.0 Budget periods:         | Defaults information based on type of proposal being submitted and information from prior page. You can add, remove, or change the length of the budget periods using the appropriate buttons. Click Save to see changes made, or hit Continue. |  |  |  |  |  |

### Step 15: Research Performance Sites

This page defaults in our institutional address. Other sites, if any, will be added later.

| K Back                                 | 🖺 Save | 🕞 Exit | A Hide/Show Errors | 🖶 Print | Continue » |
|----------------------------------------|--------|--------|--------------------|---------|------------|
| Research Per                           |        |        |                    |         |            |
| Rockefeller Universit<br>1230 York Ave |        |        |                    |         | 2          |
| New York, NY 1006                      | 5-6399 |        |                    |         |            |
| « Back                                 | 🖺 Save | 🕩 Exit | A Hide/Show Errors | 🖶 Print | Continue » |

### Step 16: Completion Instructions

You have reached the end of the shell of your proposal. If you have not already done so, validate the SmartForm by clicking the Hide/Show Errors menu option, provide budget draft details to your SPO, and forward this form to OSPA to begin review.

| Click "Finish" to retu                     | irn to the Proposal V                                          | Vorkspace.             |                      |              |                            |                                                                            |
|--------------------------------------------|----------------------------------------------------------------|------------------------|----------------------|--------------|----------------------------|----------------------------------------------------------------------------|
| ≪ Back                                     | 🖺 Save                                                         | 🕩 Exit 🛛 🔺 Hid         | de/Show Errors       | 🖨 Print      | Aump To 🗸                  | Finish                                                                     |
| Completion In                              | structions                                                     |                        |                      |              |                            |                                                                            |
| You have complete                          | d the first section of required                                | l information for this | s application.       |              |                            | SF424 document attachments<br>should be uploaded to the<br>SF424 directly. |
|                                            | ng Proposal: In the toolbar,<br>nplete. Update any errors or i |                        |                      | hat all requ | ired questions in this     |                                                                            |
| 2 - Finish: Select "<br>Proceed to Step 3, | Finish" in the lower right-han<br>below.                       | d corner of this form  | m to return to the a | application  | 's main workspace.         |                                                                            |
|                                            | et needs to be completed fo<br>et in the RAS-Grants system.    |                        | Please work with     | your Spon    | sored Programs Officer to  | 4                                                                          |
|                                            | PA Review: Select the activit<br>nal approval process.         | ty "Submit for Spec    | ialist Review" fron  | m the appli  | cation's main workspace to |                                                                            |
| Contact your Spons                         | sored Programs Officer with                                    | any questions on h     | ow to proceed.       |              |                            |                                                                            |
| « Back                                     | 🖺 Save                                                         | 🕩 Exit 🛛 🛕 Hid         | de/Show Errors       | 🖶 Print      | Aump To 🗸                  | Finish                                                                     |

### C. Additional Steps

### 1. PI Certification

This activity must be completed by any Rockefeller personnel with the role PD/PI on this proposal.

This activity can be completed only by the PD/PI as it is a legal certification. This replaces the former signature on the paper Institutional Routing Form.

| Draft                        | Fed Proposal for          |
|------------------------------|---------------------------|
| Next Steps                   | CB                        |
| Edit Funding Proposal        | on                        |
|                              | Proposal Information      |
| Printer Version              | PD/PI:                    |
| View Differences             | Laboratory:               |
| view Dilierences             | Head of Laboratory:       |
| Create Document Review       | Laboratory Admin Contact: |
|                              | Specialist:               |
| Team Disclosure Status       | Direct Sponsor:           |
| PI Certification             | Prime Sponsor:            |
|                              | Sponsor Number:           |
| Submit for Specialist Review | Funding Awarda            |
| Withdraw Proposal            | Funding Awards            |

In the Funding Proposal workspace, click the PI Certification activity. The Certification pop-up opens.

Click the assurance checkbox, then "OK" to record the certification. Once completed, the activity link will go away.

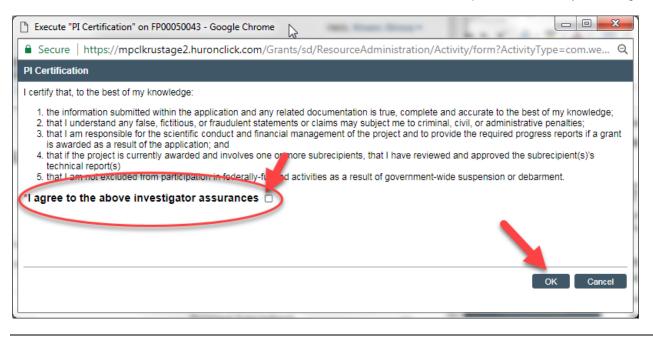

### 2. Email your SPO

If you need to contact your SPO, it is **strongly recommended** that you use the "Email Specialist" activity within the Funding Proposal workspace, rather than through Outlook. This will keep your message in the history of the proposal so it can be referred to later, if needed. Use this activity to send your SPO your proposed budget details for drafting. See the OSPA website at <u>http://www2.rockefeller.edu/sr-pd/index.php?page=osp-modgrants\_cgi</u> to access budget templates.

In the Workspace, Click the activity "Email Specialist." This will bring up a pop-up window where you can enter your message and include any needed attachments. Click "OK" to send the message to your specialist.

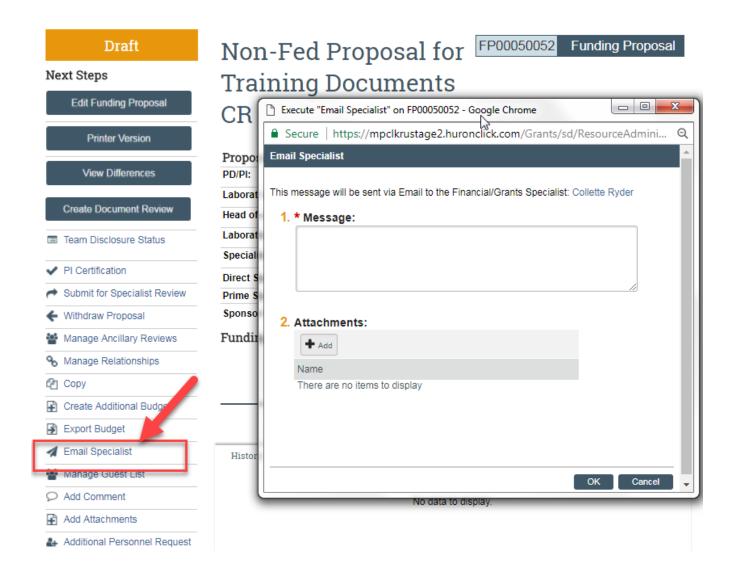

Remainder of this page intentionally left blank.

### 3. Forward to SPO for Review

Once you are ready for to forward to the SPO for review, use the "Submit for Specialist Review" activity to forward to your assigned specialist.

| Draft<br>Next Steps<br>Edit Funding Proposal | TEST CR: For N<br>instructions | on-424 Submission          | FP00050156               | Funding Proposal |
|----------------------------------------------|--------------------------------|----------------------------|--------------------------|------------------|
|                                              | Proposal Information           |                            | Budget Information       |                  |
| Printer Version                              | PD/PI:                         | Sean Brady                 | Starting Date:           | 4/24/2018        |
| View Differences                             | Laboratory:                    | Brady Laboratory           | End Date:                | 4/23/2023        |
| view billetences                             | Head of Laboratory:            | Sean Brady                 | Number of Periods:       | 5                |
| Create Document Review                       | Laboratory Admin Contact:      | Mary Abaskharoun           | Proposed Total Direct:   | \$0              |
|                                              | Specialist:                    | Alyssa Luong               | Proposed Total Indirect: | \$0              |
| Team Disclosure Status                       | Direct Sponsor:                | Chan Zuckerberg Initiative | Proposed Total:          | \$0              |
| ✓ PI Certification                           | Prime Sponsor:                 |                            | PD Involvement:          |                  |
| Submit for Specialist Review                 | Sponsor Number:                |                            |                          |                  |
| Withdraw Proposal                            | Funding Awards                 |                            |                          |                  |
| Manage Ancillary Reviews                     |                                | No data to display.        |                          |                  |
| % Manage Relationships                       |                                |                            |                          |                  |

The activity will perform validations to make sure that all required questions have been answered. You can click on the "Jump To" link to be taken to any needed pages, make the corrections, and execute the "Submit for Specialist Review" activity again.

| Error/Warning Messages                                                          |                                    | Refresh                                        |
|---------------------------------------------------------------------------------|------------------------------------|------------------------------------------------|
| ]Message                                                                        | Field Name                         | Jump To                                        |
| This is a required field; therefore, you must provide the required information. | Application Submission<br>Deadline | Submission Dates (Non-<br>Grants.gov)<br>Close |

Once all validations have cleared, Click "OK" on the activity to continue. The proposal will be forwarded to your SPO.

Submit for Specialist Review

By clicking OK, this proposal submission will be routed for Specialist review and approval. The proposal team will no longer have access to edit the proposal and budget SmartForms.

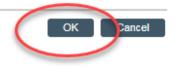

### 4. Specialist Review State

In the Specialist Review state, if the SPO finds that changes are needed they can:

- Edit the Funding Proposal SmartForm; or
- Execute the Specialist Requests Changes activity.

The SPO will also verify on the *Team Disclosure Status* activity of the Funding Proposal Workspace that all certifications have been completed. If not completed, they can:

• Execute the *Email Proposal Team* activity; to inform the PI and AC what is still outstanding.

The PD/PI(s) must also complete the *PI Final Certification* activity before a Funding Proposal can be forwarded to the AOR for approval.